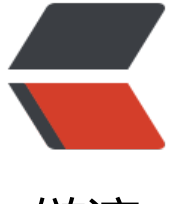

链滴

# 别再这么写代码了[,这](https://ld246.com)几个方法不香吗?

作者:9526xu

- 原文链接:https://ld246.com/article/1614210538857
- 来源网站:[链滴](https://ld246.com/member/9526xu)
- 许可协议:[署名-相同方式共享 4.0 国际 \(CC BY-SA 4.0\)](https://ld246.com/article/1614210538857)

JDK8 应该是 Java 中最坚挺一个版本,这个版本新增很多特性,让我们开发起来多了很多便利。

不过最近 Review 项目代码的时候发现,虽然很多项目工程已经使用了 JDK8,但是工程代码却很少 用到 JDK8 新特性、新方法。

如果单从代码正确性上来说,老方式写法写当然没有什么问题,那唯一的缺点其实就是代码行数比较 ,比较繁琐。

那同样的需求, 使用 JDK8 新方法, 其实几行代码就可以搞定, 这样代码就会变得非常简洁。

今天就以三个比较常见的场景为例,教你几招,使用 JDK8 Map新增的方法简化代码开发。

下面就来看看这次即将用到 Map几个新方法:

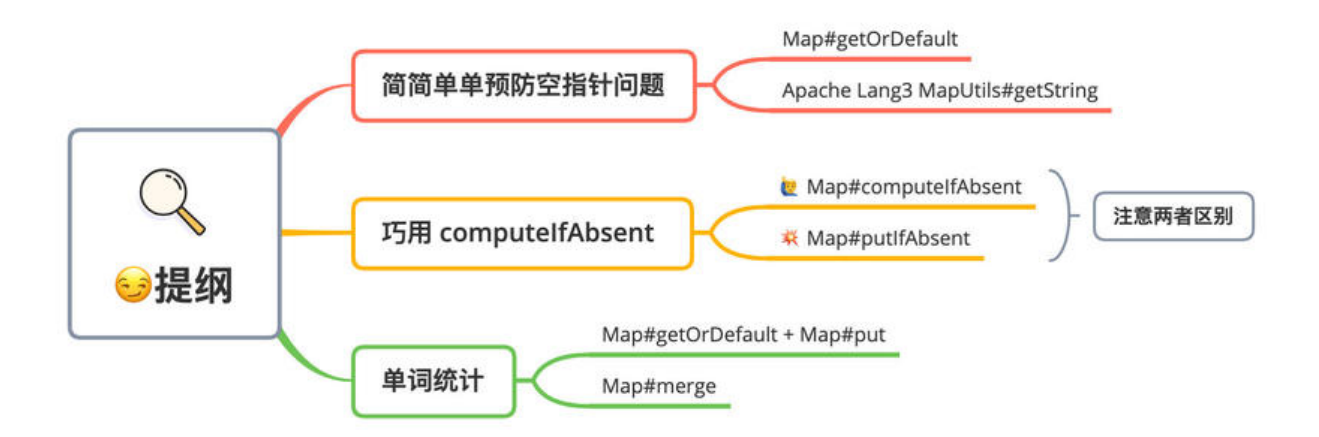

#### **预防空指针问题**

日常开发中我们通常会从 Map获取元素, 然后进行相关的业务处理, 示例代码如下:

```
Map<String, String> map = new HashMap();
map.put("公号", "小黑十一点半");
map.put("主理人", "楼下小黑哥");
// 可能存在 NPE 问题
System.out.println(map.get("支付").toUpperCase());
```
如果就像示例代码直接处理,一旦 Map中相应元素不存在,那么我们就会碰到空指针问题。

为了解决这个问题,通常我们可以先判断一下元素是否为 null, 如果不为 null, 再做相应的业务处理。

```
// 第一种 if 判空
String value = map.get("支付");
if (!Objects.isNull(value)) {
   System.out.println(value.toUpperCase());
}
```
这种方式唯一劣势就是代码处理上比较繁琐,不是很简洁。

所以针对这种情况,其实可以使用**条件运算符**,设置一个默认空值,从而避免后续处理发生空指针。

// 第一种 if 判空 String value = map.get("支付"); // 第二种 条件运算符 value = Objects.isNull(value) ? "" : value;

这种方式比较简洁,所以日常开发中我比较喜欢用这种方式。

ps: 这里的前提, 空字符串对于业务没有特殊意义。如果存在特殊意义, 那就不能使用这种方式了。

那如果使用 JDK8, 其实就很方便了, 我们就可以使用 Map#getOrDefault直接代替条件运算符。

// 等同于条件运算符的效果: Objects.isNull(value) ? "" : value; String value = map.getOrDefault("支付","");

借助 Map#getOrDefault 一行代码直接搞定, 就是这么简单。

如果你还在使用 JDK8 之前的版本,没办法使用这个方法。没关系,我们可以借助 Apache **Common Lang3** 提供的工具类 MapUtils 避免空指针。

// Apache MapUtils String value = MapUtils.getString(map, "支付", "");

MapUtils这个工具类相对于Map#getOrDefault有一个好处,针对传入 Map为 null 的情况,可以设 默认值。

假设我们是从 POJO对象获取 Map 参数,这个时候为了防止空指针,我们就需要提前做一个空指针 判断。

不过如果使用 MapUtils, 那我们就不需要判断是否为 null, 方法内部已经封装这个逻辑。

MapUtils.getString(pojo.getMap(),"支付", "");

### **巧用 computeIfAbsent**

日常开发中,我们会碰到这类场景,需要一个键需要映射到多个值,这个时候我们可以使用 Map<K, L st<V>>这个结构。

此时添加元素的时候,我们需要做一些判断,当内部元素不存在时候主动创建一个集合对象,示例代 如下:

Map<String, List<String>> map = new HashMap();

```
List<String> classify = map.get("java框架");
if (Objects.isNull(classify)) {
   classify = new ArrayList < > \gamma);
   classify.add("Spring");
    map.put("java框架", classify);
} else {
    classify.add("Spring");
}
```
上面的代码比较繁琐, 到了 JDK8, Map新增一个 computelfAbsent方法:

```
default V computeIfAbsent(K key,
     Function<? super K, ? extends V> mappingFunction) {
```
如果 Map中 key 对应的 value 不仔仕,则会将 mappingFunction 计算产生的值作为保仔为该 key value, 并且返回该值。否则不作任何计算, 将会直接返回 key 对应的 value。

利用这个特性,我们可以直接使用 Map#computeIfAbsent一行代码完成上面的场景,示例代码如下:

map.computeIfAbsent("java框架", key -> new ArrayList<>()).add("Spring");

那其实 Map 中还有一个方法 putIfAbsent, 功能跟 computeIfAbsent比较类似。

那刚开始使用的时候, 误以为可以使用 putIfAbsent完成上面的需求:

// ERROR:会有 NPE 问题

map.putIfAbsent("java框架", new ArrayList<>()).add("Spring");

那其实这是错误的, 当 Map 中 key 对应 value 不存在的时候, putIfAbsent将会直接返回 null。

而 computeIfAbsent将会返回 mappingFunction计算之后的值,像上面的场景直接返回就是 new Ar ayList。

这一点需要注意一下,切勿用错方法,导致空指针。

最后针对上面这种一个键需要映射到多个值, 其实还有一个更优秀的解决办法, 使用 Google Guava 供的新集合类型 Multiset,以此快速完成一个键需要映射到多个值的场景。

示例代码如下:

```
ArrayListMultimap<Object, Object> multiset= ArrayListMultimap.create();
multiset.put("java框架","Spring");
multiset.put("java框架","Mybatis");
// java框架--->Spring,Mybatis
```
#### **单词统计**

假设有如下需求,我们需要统计一段文字中相关单词出现的次数。那实现方式其实很简单,使用 Map 储相关单词的次数即可,示例代码如下:

```
Map<String, Integer> countMap = new HashMap();
Integer count = countMap.get("java");
if (Objects.isNull(count)) {
   countMap.put("java", 1);
} else {
   countMap.put("java", count++);
}
```
这类代码是不是很熟悉?同样比较繁琐。

接下来我们可以使用 JDK8 Map 新增方法进行改造, 这次使用上面用过的 getOrDefault 再加 put 法快速解决,示例代码如下:

```
// getOrDefault
Integer count = countMap.getOrDefault("java",0);
countMap.put("java", count + 1);
```
那其实我们还有一种办法,这次我们使用 Map#merge这个新方法,一句代码完成上述需求,示例代 如下:

countMap.merge("java", 1, Integer::sum);

说真的,刚看到 merge这个方法的时候还是有点懵,尤其后面直接使用 lambda 函数,让人不是很 理解。

这里先将lambda 函数还原成正常类,给大家着重解释一下这个方法:

```
countMap.merge("java", 1, new BiFunction<Integer, Integer, Integer>() {
   @Override
   public Integer apply(Integer oldValue, Integer newValue) {
      return Integer.sum(oldValue,newValue);
 }
});
```
用上面代码说明一下merge方法,如果 java这个值在 countMap中不存在, 那么将会其对应的 value 设置为 1。

那如果 java 在 countMap 中存在, 则会调用第三个参数 remappingFunction 函数方法进行计算。

remappingFunction 函数中, oldValue代表原先 countMap 中 java 的值, newValue代表我们设 第二个参数 **1**,这里我们将两者相加,刚好完成累加的需求。

## **最后**

这次主要从个人日常碰到三个场景出发,给大家对比了一下使用 JDK8 Map 新增方法只会,两者代 区别。

从上面可以很明显看出,使用新增方法之后,我们可以用很少的代码可以完成,整体看起来变得非常 洁。

不过 JDK8 之后很多方法都会用到 lambda 函数,不熟悉的话,其实比较难以理解代码。

不过也还好,我们只要在日常编码过程中,刻意去练习使用,很快就能上手。

最后, JDK8 还有许多好用方法, 刻意简化代码开发, 你可以在留言区推荐几个吗?

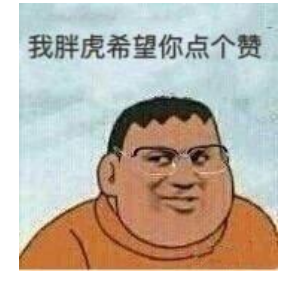